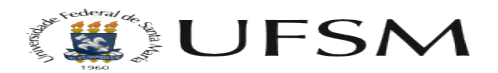

## O editor encontrou um erro inesperado

14/05/2024 22:35:40

## **Imprimir artigo da FAQ**

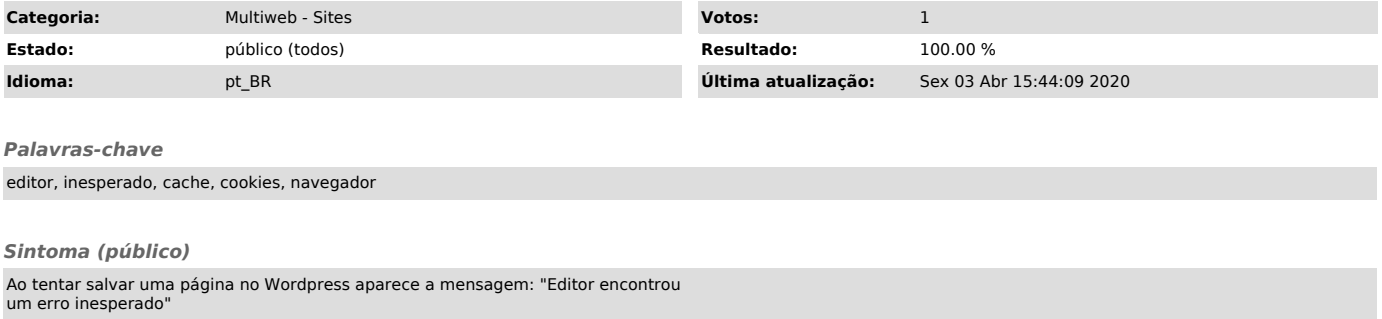

*Problema (público)*

*Solução (público)*

Este tipo de erro acontece quando o navegador está mantendo na sua memória<br>temporária (cache) dados que já expiraram no servidor. Esse é um tiopo de erro<br>que não é muito comum, mas acontece. Para resolver isso basta tu ace